LBT-AS100C1/U V01

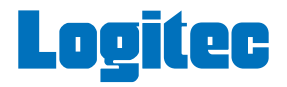

# **Bluetooth Hi-Fi** LBT-AS100C1/U

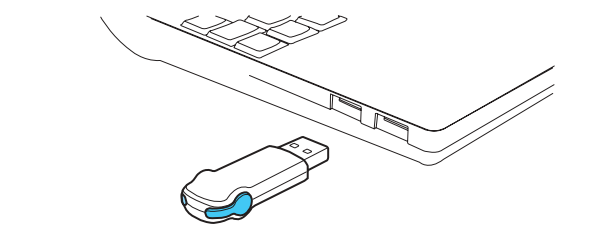

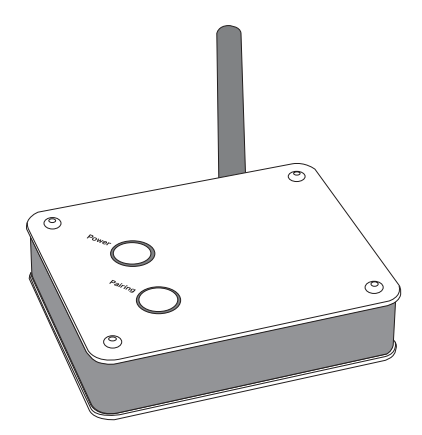

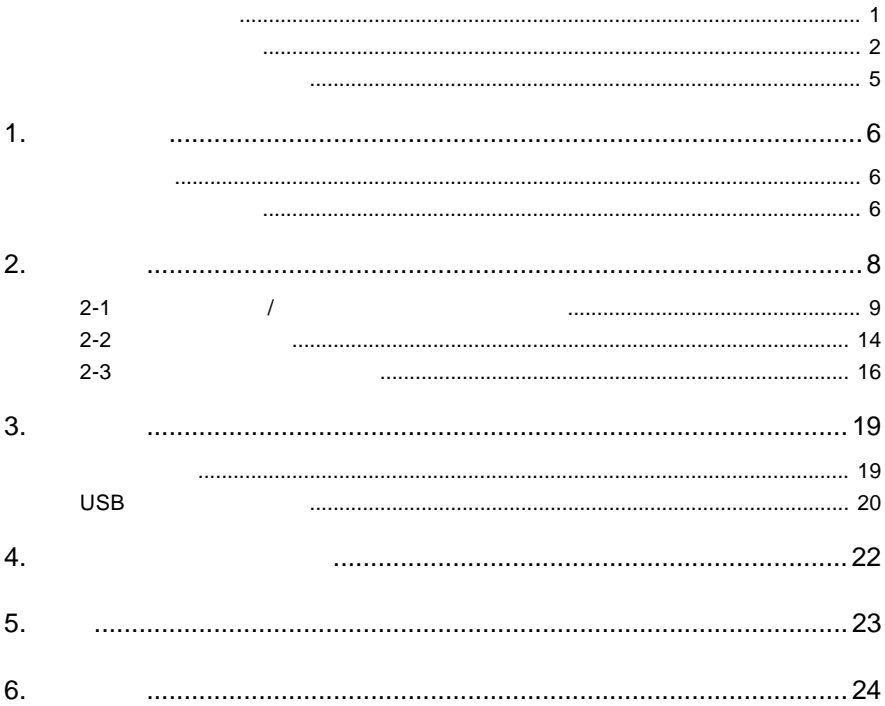

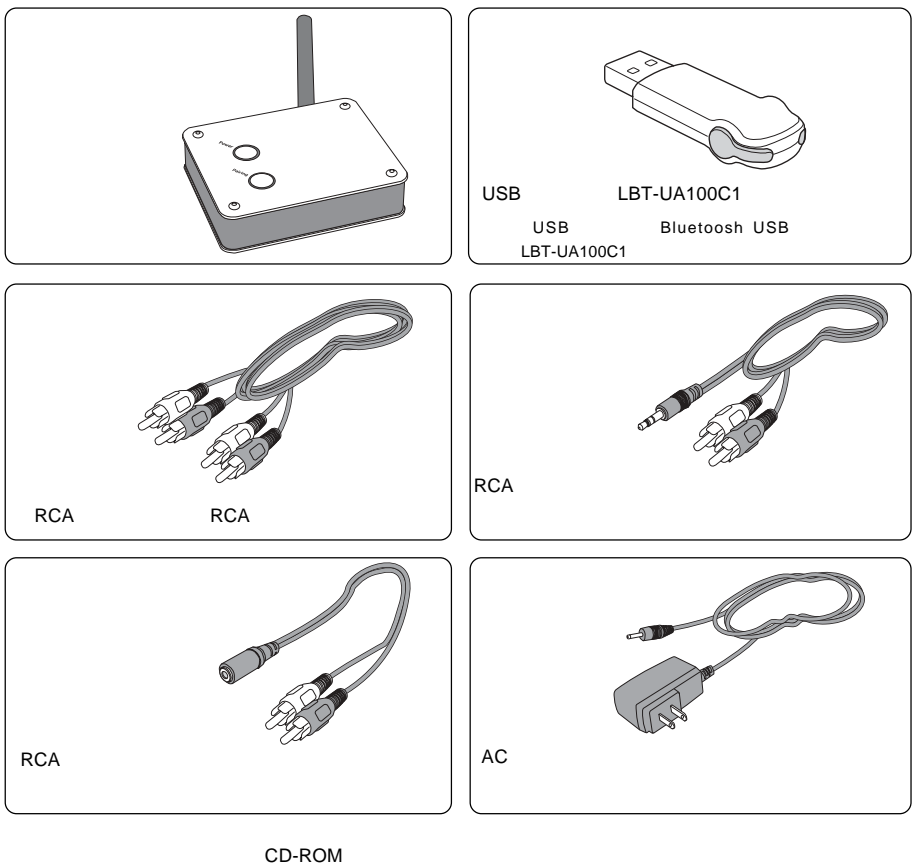

CD-ROM Macintosh **National Struck of Line Accomplished Accomplished Intervalse CO-ROM** 

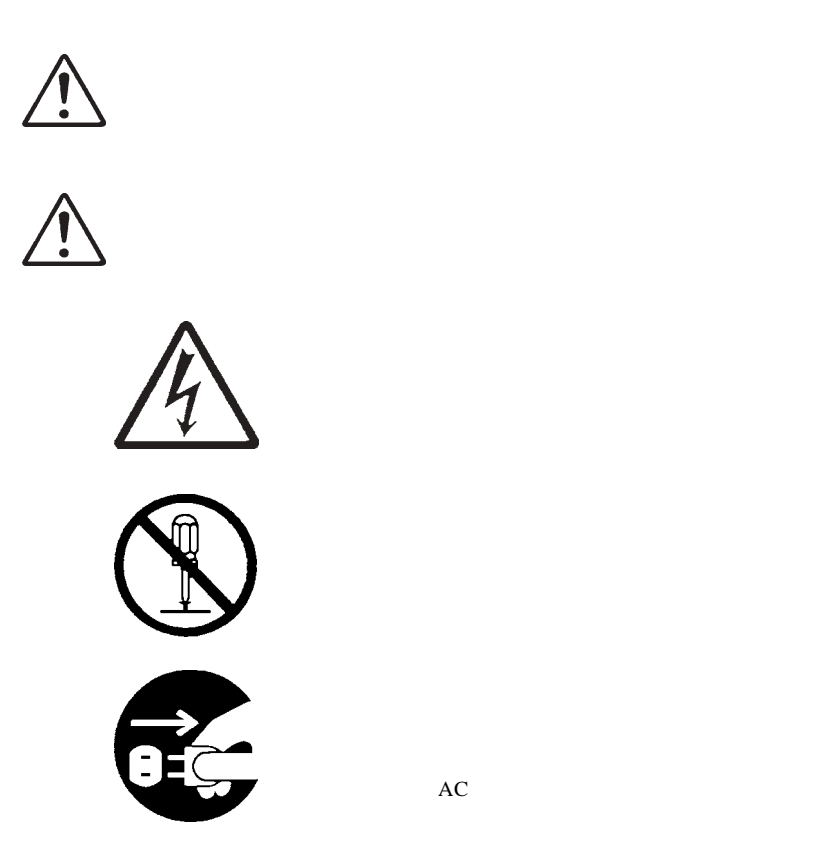

・本書は読み終わった後も、必ずいつでも見られる場所に保管しておいてください。

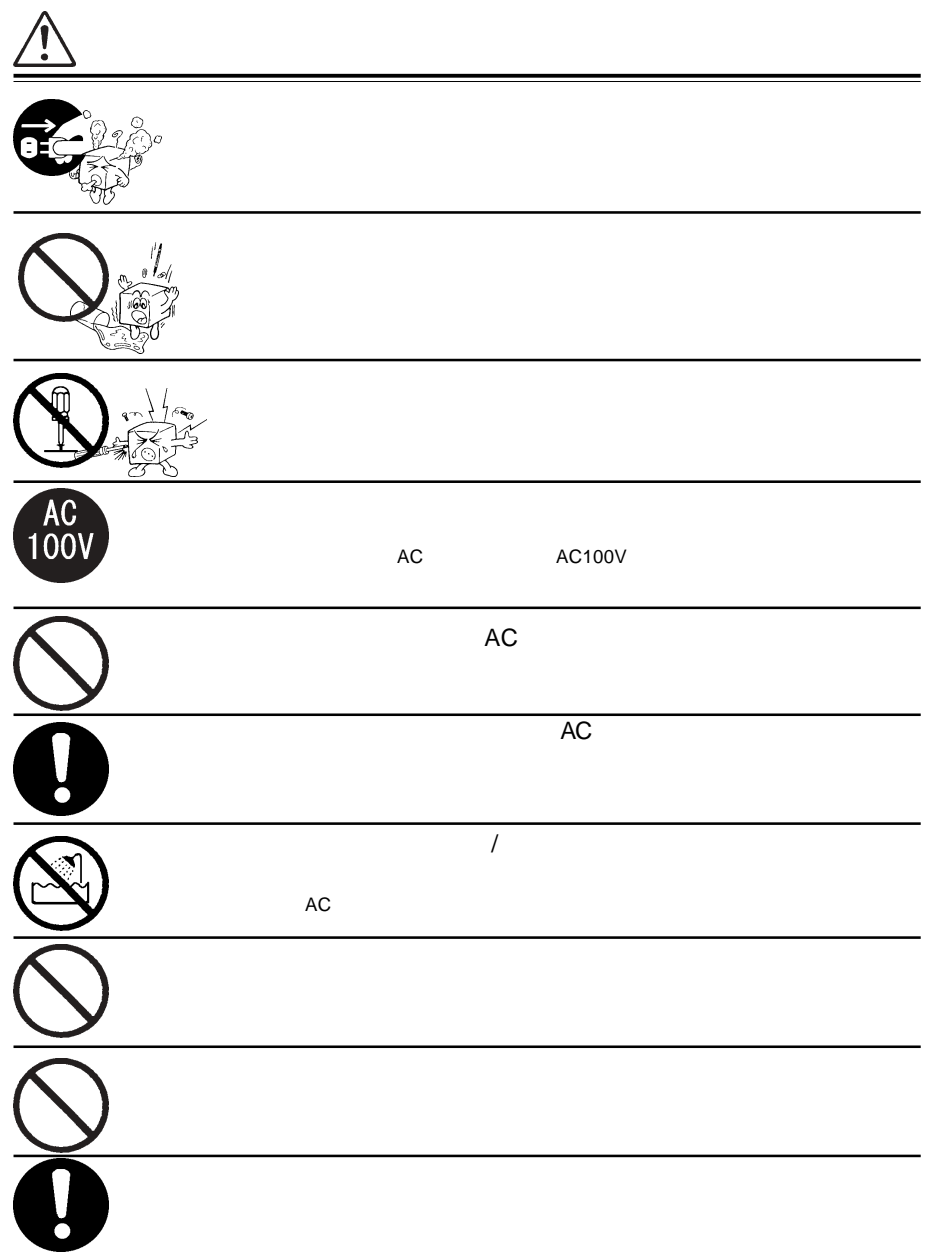

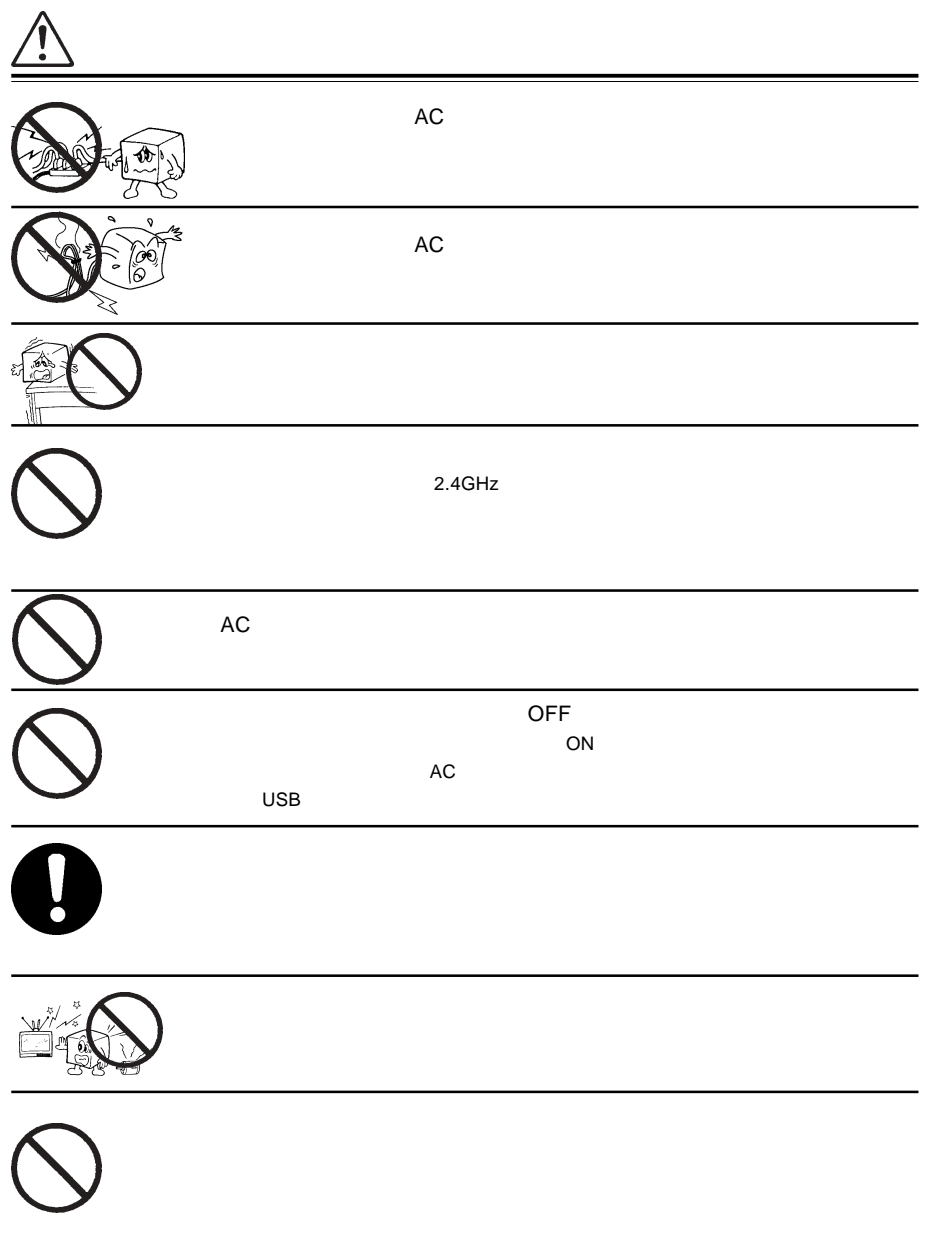

### 祝祭日を除く月~金曜日 9:30 12:00 13:00 17:00 http://www.logitec.co.jp/

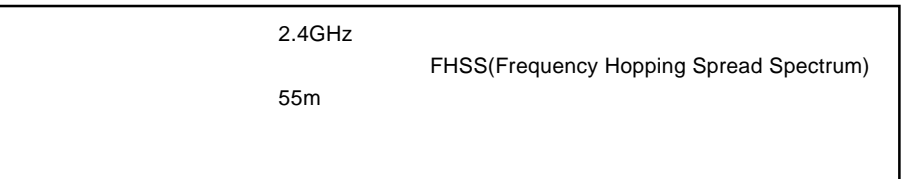

 $\overline{\hat{\mathbb{C}}}$ 

 $1.$ 

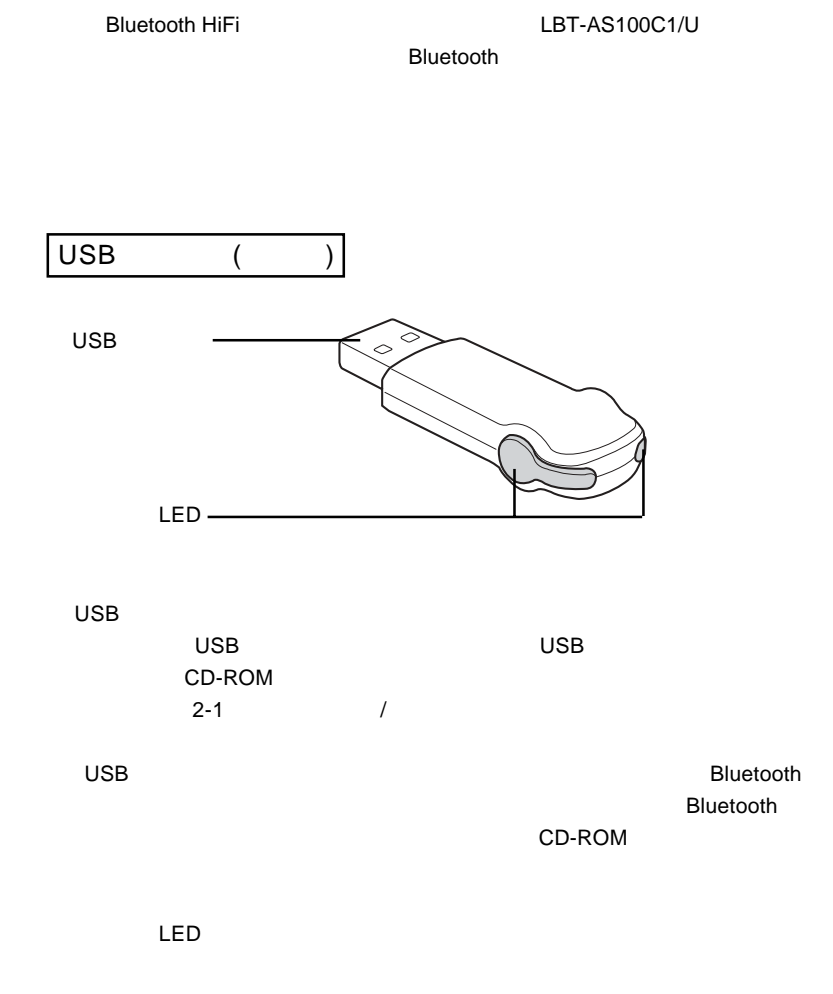

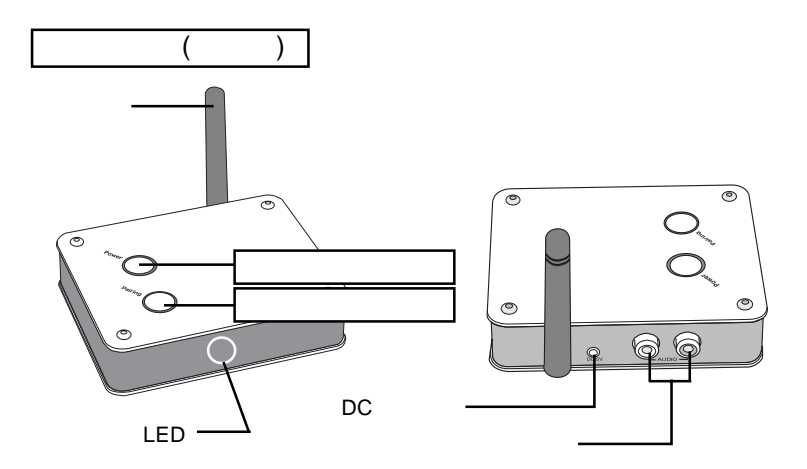

#### $\overline{\mathsf{UBB}}$   $\overline{\mathsf{UBB}}$

ON/OFF

#### USB アダプタとのペアリングを行う。

LED<br>
ON  $ON$ 

## $DC$

 $AC$ 

#### $\overline{\mathsf{USB}}$

 $AV$ 

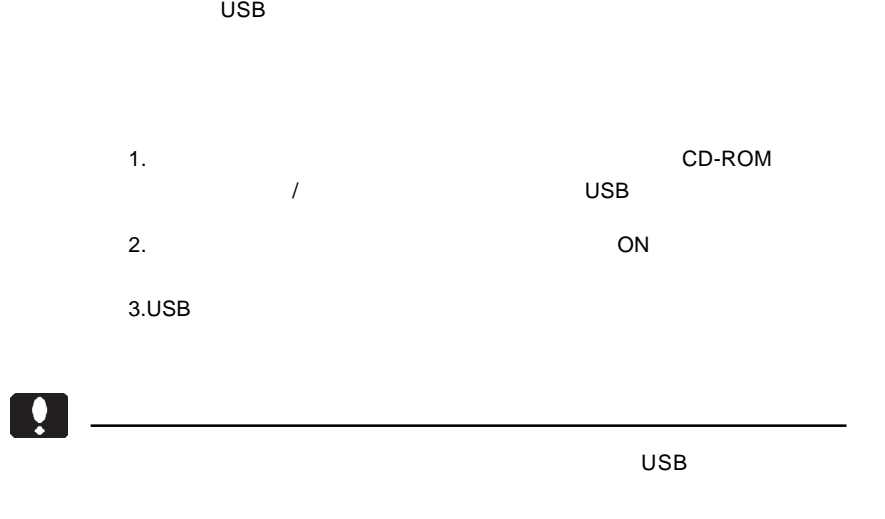

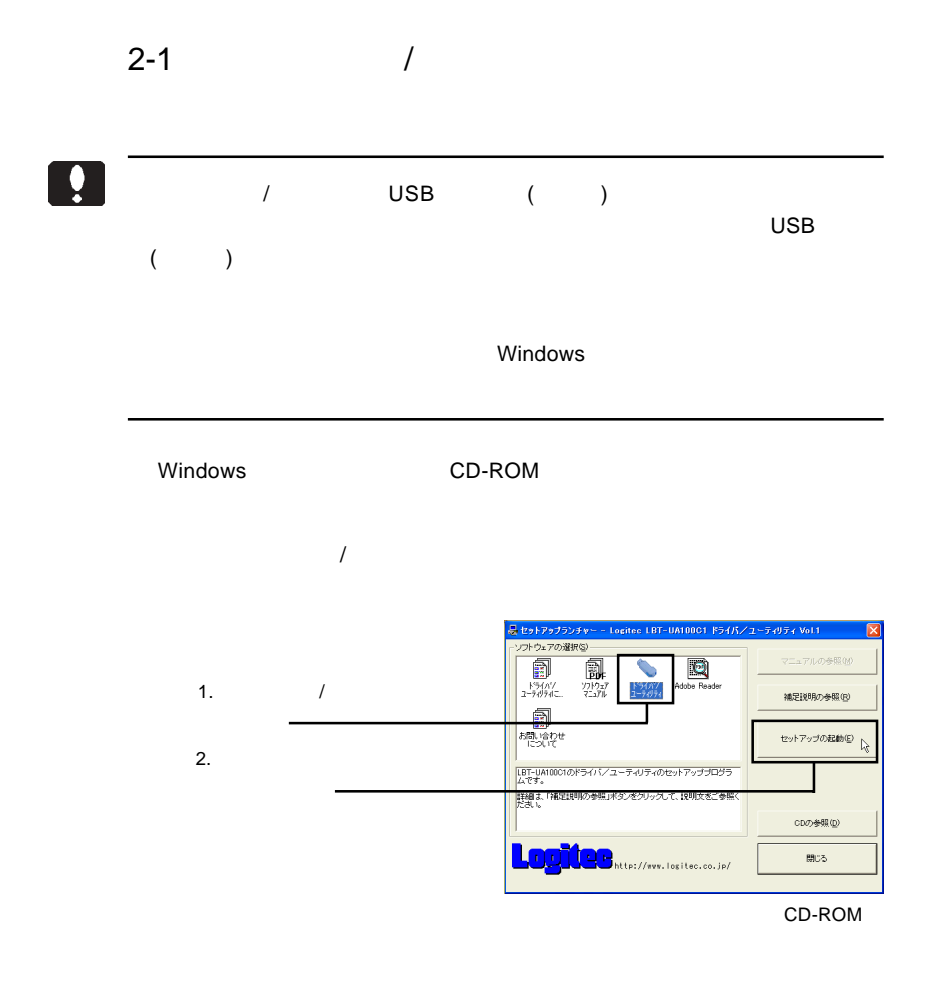

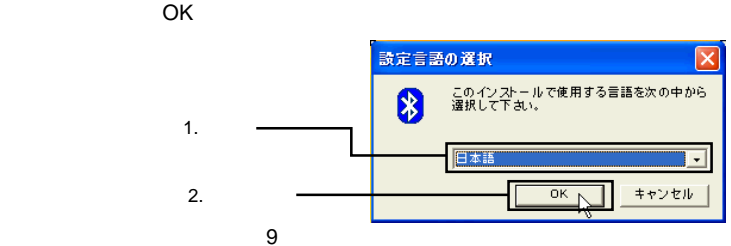

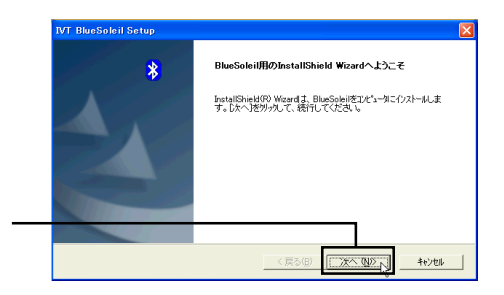

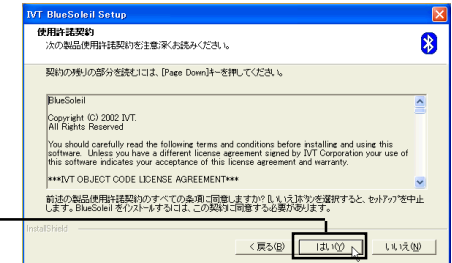

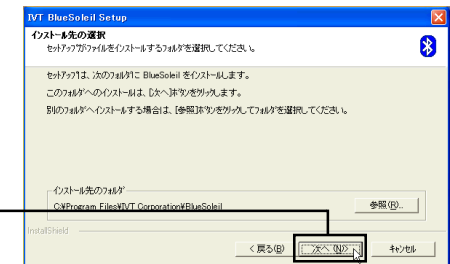

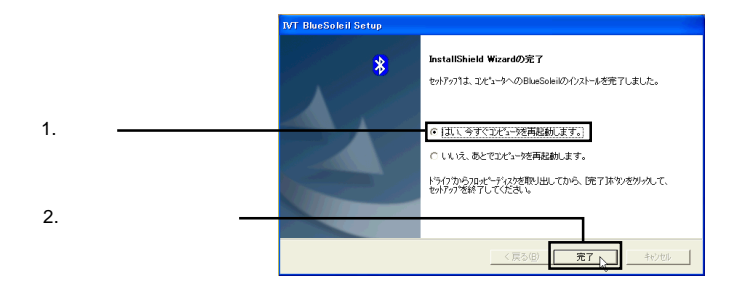

### IVT Corporation BlueSoleil

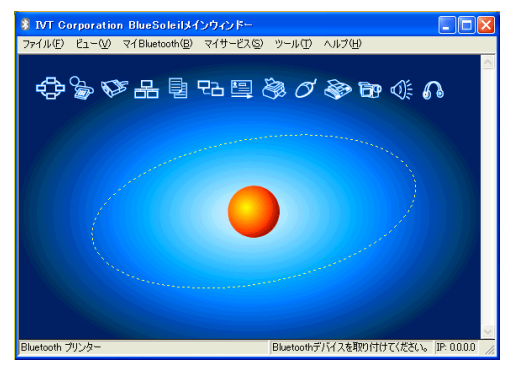

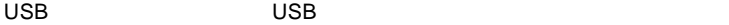

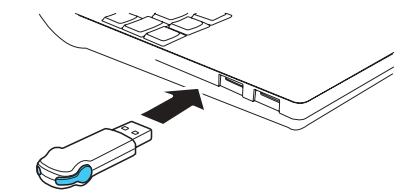

USB

#### diversion  $B$ luetooth

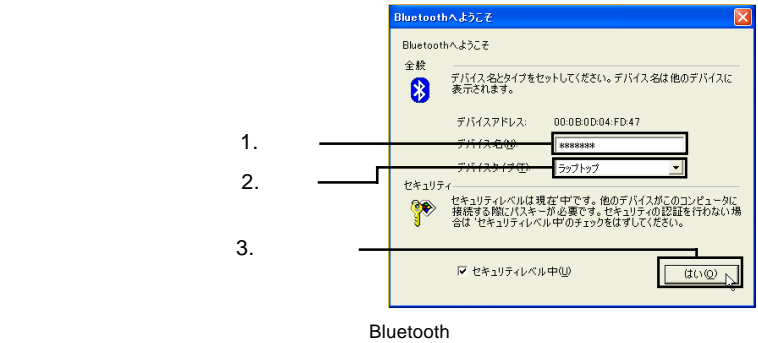

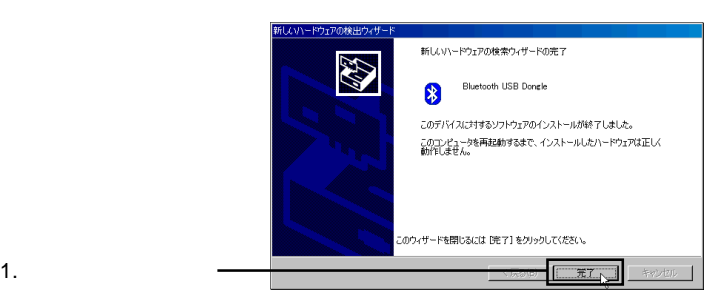

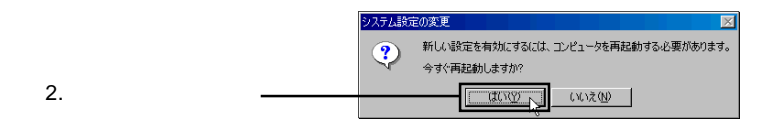

#### Windows

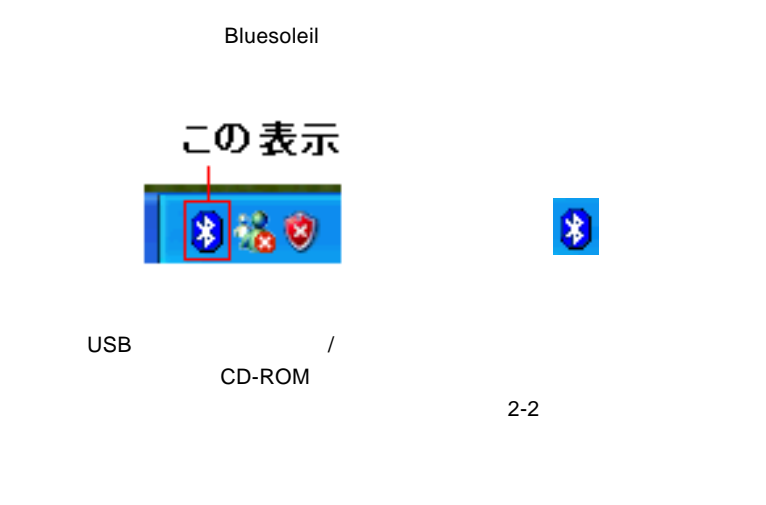

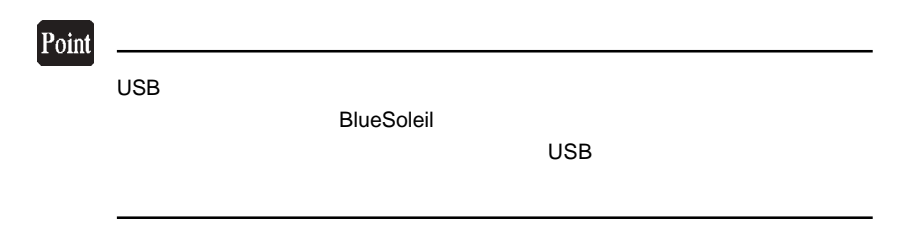

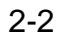

 $\overline{D}$  DC  $\overline{D}$ 

## Point

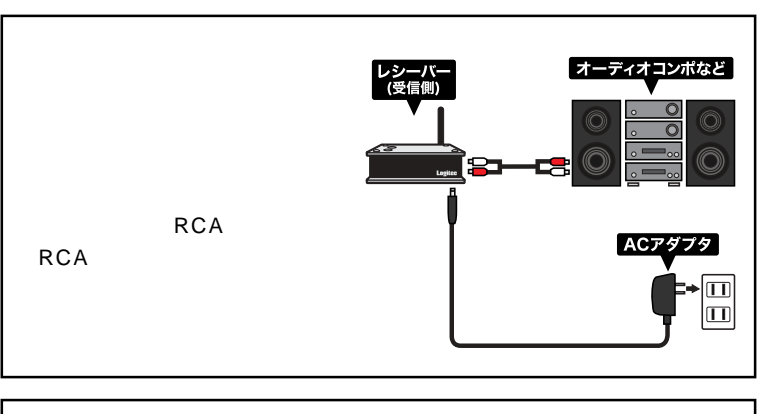

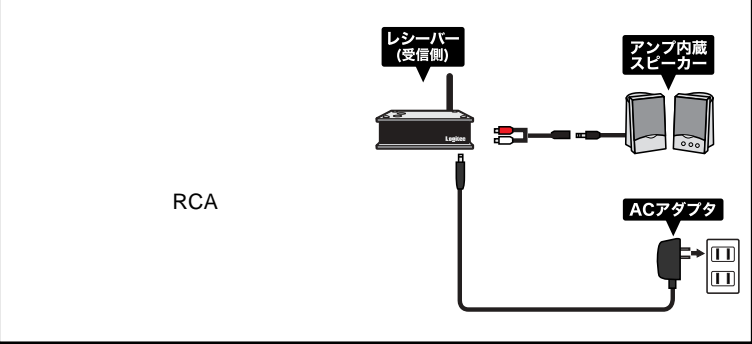

 $\overline{AC}$  and  $\overline{DC}$ 

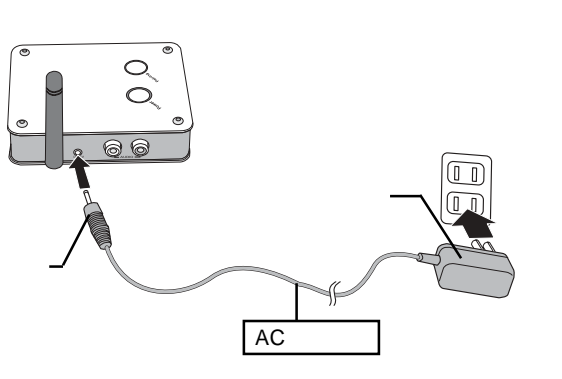

 $DC$ 

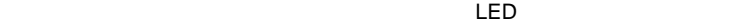

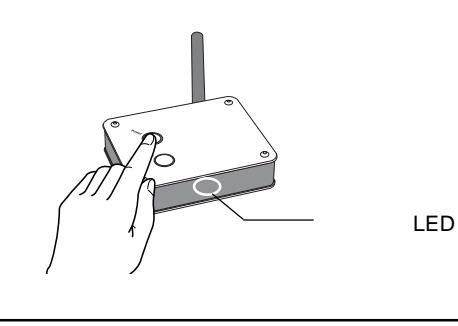

 $\bullet$ 

 $\overline{\mathsf{USB}}$  $2-3$   $2 - 3$ 

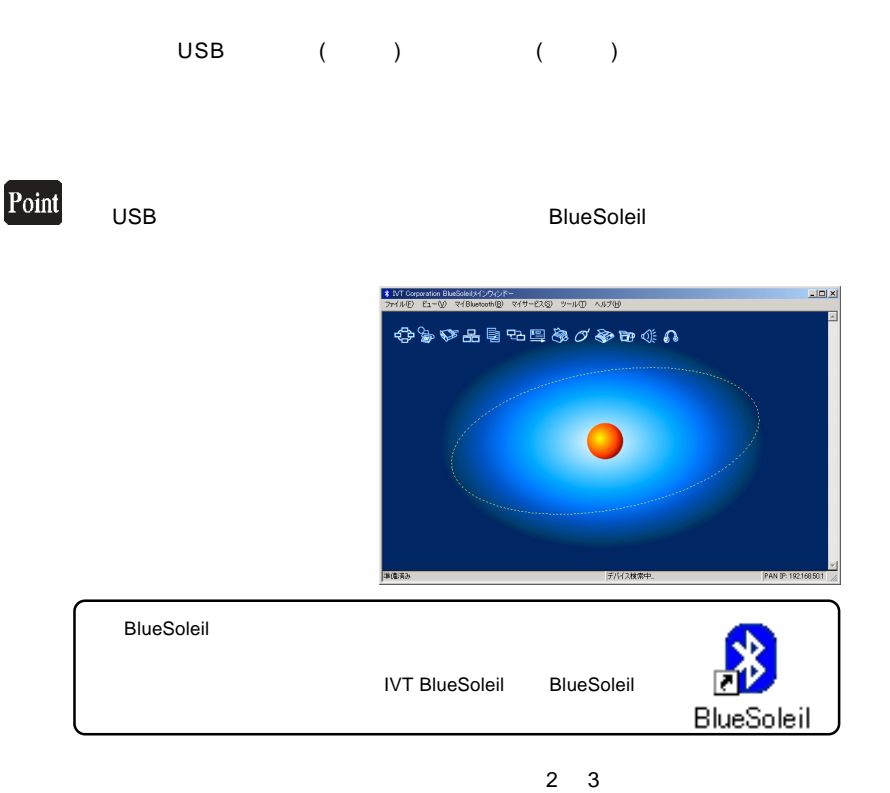

 $LED$ 

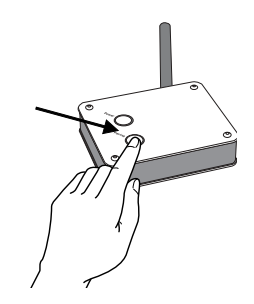

### Bluesoleil

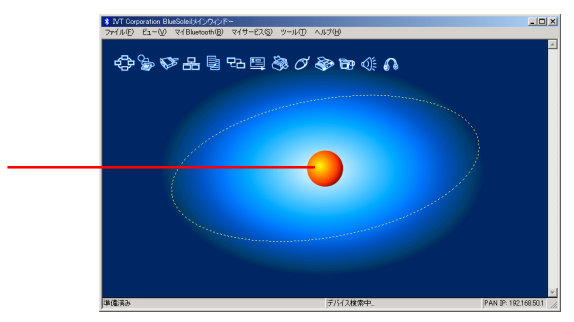

Bluesoleil AS100

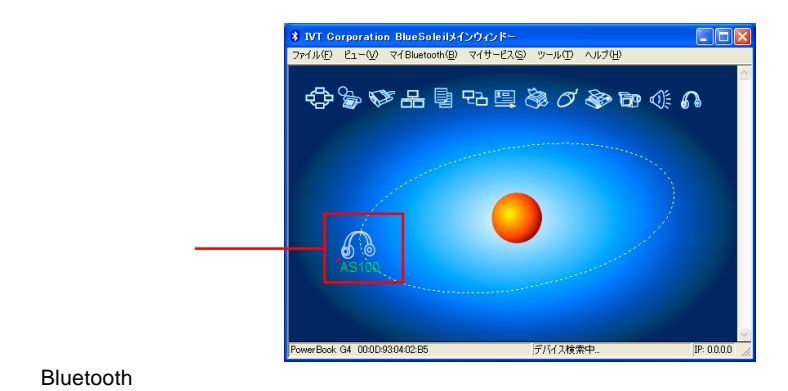

 $\sim$  00000

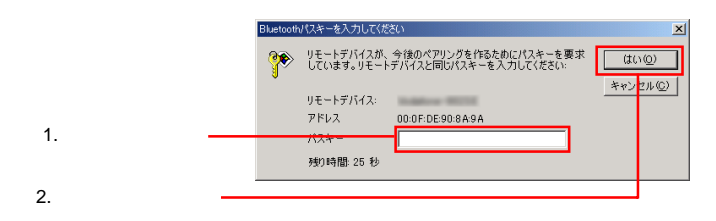

### **Bluetooth AV**

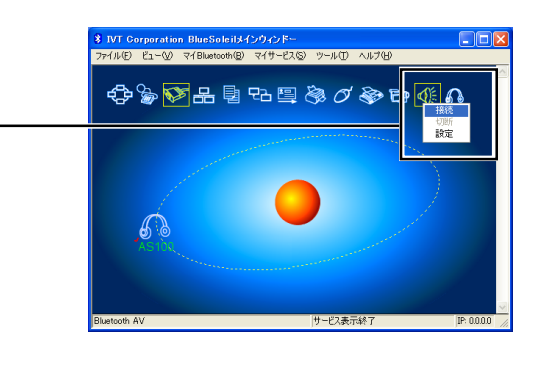

USB ()

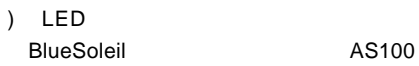

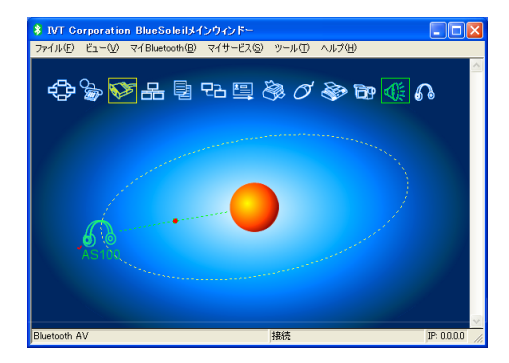

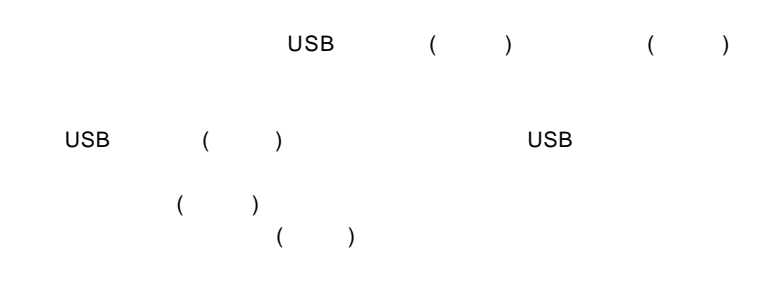

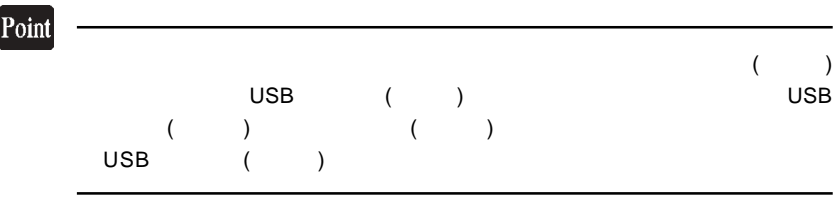

## USB

## **Bluetooth**

 $\overline{\mathsf{UBB}}$   $($   $)$ Bluetooth

 $B$ luesleil $\overline{B}$ luesleil $\overline{B}$ 

Bluetooth Bluetooth Bluetooth **Bluetooth** 

**THID** THID THIS SEP

使用方法等については、付属CD-ROM内のソフトウェアマニュアル PDF

CD-ROM

CD-ROM  $\blacksquare$ 

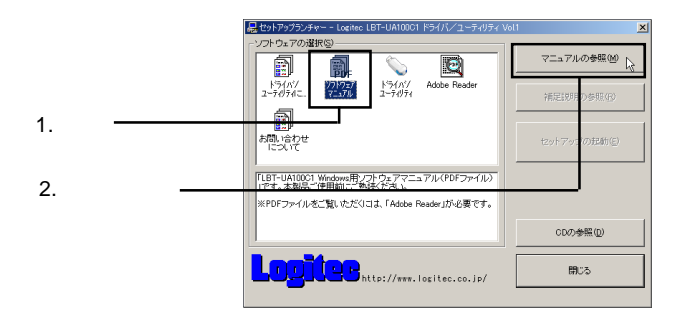

## USB

 $\overline{\mathsf{USB}}$ 

### DOS/V PC98-NX

 $\mathsf{USB}}\hspace{2mm}$ 

## ○対応 OS

Windows XP Home Edition/Professional Windows 2000 Professional

当社DOS/V対応製品は、一般に市販されている製品を想定して設計されています。

### $\overline{\mathsf{UBB}}$

### USB Product According Product According Product According Product According Product According Product According Product According Product According Product According Product According Product According Product According Pr

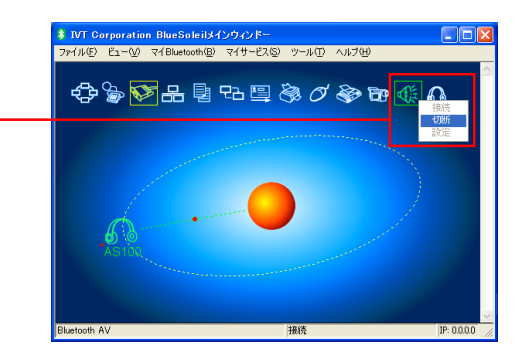

### $($ USB () () **Bluesoleil**

## USB アダプタ(送信側)とレシーバー(受信側)との距離/位置を調整し

5. 付録

## LED

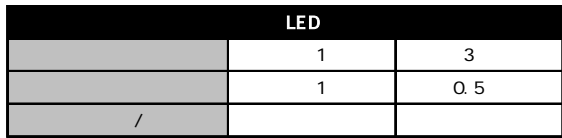

 $\frac{1}{2}$ 

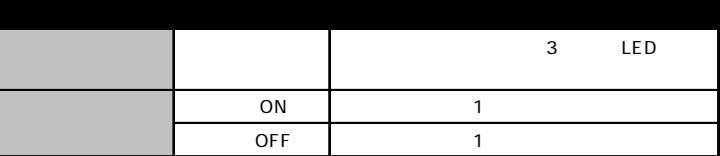

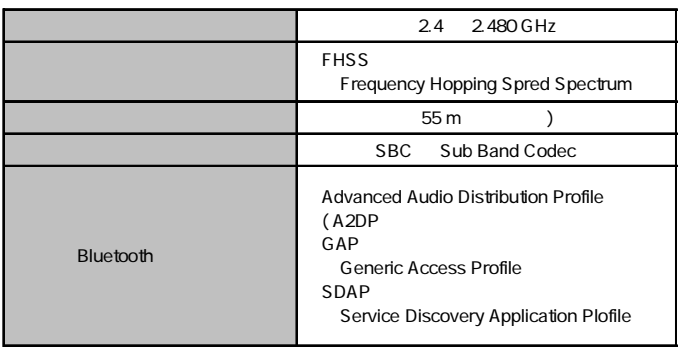

## USB

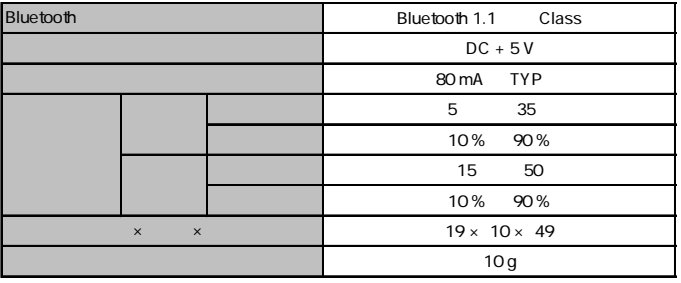

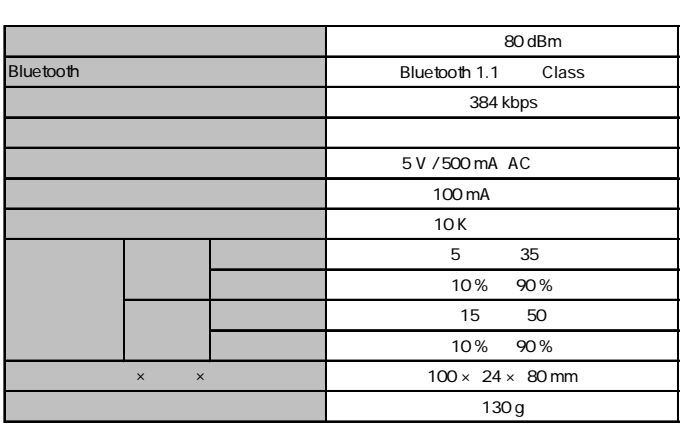